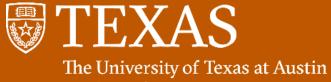

The University of Texas at Austi Facilities Services

## FAMIS ADMIN BASICS: PART 2

#### PRESENTER OR SPEAKER NAME

The University of Texas at Austin

**DURATION: TBD** 

**CREATED:** December 2019

| 🛃 FAMIS Xi (trochio_aimee_m@fmsp)                                                                                                    | – 🗆 X                 |
|----------------------------------------------------------------------------------------------------|-----------------------|
| ile Edit Query Record Attachments Window Help                                                                                                    | famis                 |
| 🖬 🔿 🔸 🍬 🕹 🖓 ରେ ନୋଲି ସେ ନେ ମାନ ବ 🌾 🍬 🔊                                                                                                    |                       |
| ليرج<br>FAMIS Xi Navigator د در در در در در در در در در در در در د                                                                                                    | sssssss x             |
| Menu My Documents                                                                                                    |                       |
|                                                                                                    |                       |
| Executive                                                                                                    | 7 <b>+</b> 7 <b>-</b> |
| <ul> <li>FAMIS Help Center</li> <li>TRAINDB Login</li> <li>FAMIS Cognos Reports</li> <li>FAMIS Cognos Reports</li> <li>Record Drawings</li> <li>WORQS</li> <li>FMM Configuration</li> <li>Equipment</li> <li>Facilities</li> <li>Invoices</li> <li>Labor</li> <li>Materials</li> <li>Preventive Maintenance</li> </ul> |                       |
| Projects                                                                                                    |                       |
| Type All Menu Items                                                                                                    | Open                  |
| UCILIA)                                                                                                    |                       |
| Record: 1/1 < <osc></osc>                                                                                                    | )                     |

The University of Texas at Austin Facilities Services

### FAMIS BASIC ADMIN: TERMINOLOGY AND EXAMPLES

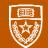

#### **FAMIS Terminology and Examples**

**Examples of Daily Labor Entry (DLRs)** 

**Types of Work Orders (WOs)** 

**Examples of Work Orders** 

### FAMIS BASIC ADMIN: KEY DAILY PROCESSES

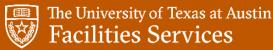

#### **FAMIS Key Daily Processes**

**Enter Daily Labor** 

Close Work Orders and enter notes, child work orders.

**Monitor Service Request Work Benches** 

### FAMIS BASIC ADMIN: KEY AS-NEEDED PROCESSES

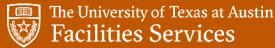

#### **FAMIS Key As-Needed Processes**

Create Work Orders, Create child work orders off of PMs or other work orders

**Query Equipment** 

**Check for Duplicate Work Orders** 

**Schedule Work Orders** 

The University of Texas at Austin Facilities Services

### FAMIS BASIC ADMIN: OTHER KEY PROCESSES

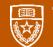

#### **FAMIS Other Key Processes**

**Close Multiple Work Orders** 

**Use Work Order Statuses** 

Add a Crew to a Work Order

**Associate a Work Order to a Capital Project** 

# The University of Texas at Austin Facilities Services

### **FAMIS QUESTIONS AND NEXT STEPS**